# No. of Printed Pages : 5 MPP-007 MASTER OF ARTS (PUBLIC POLICY) Term-End Examination July, 2013  $00896$

## MPP-007 : COMPUTER AND E-GOVERNANCE

*Time : 3 hours Maximum Marks : 100 Weightage : 70%* 

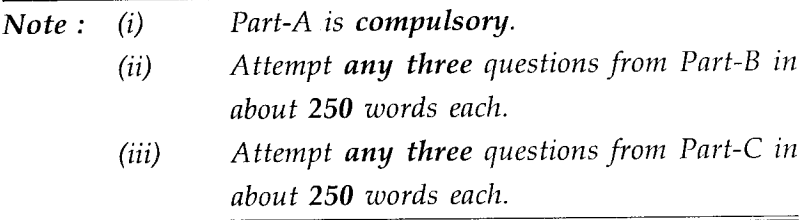

### PART - A

(Short Answer Type)

- 1. Write the full form of the following 4 abbreviations :
	- (a) DAM (b) JPEG
	- (c) MMX (d) SMS
- 2. (a) Name the cells included in the range 4 reference Al : B2.
	- (b) The formula in cell  $A2$  is =  $B2 + C2$ . On copying the formula into cell C2, what will the formula be ?

MPP-007 1 P.T.O.

- 3. Define the following :
	- (a) Web Browser (b) FTP Client
	- (c) Web Crawler (d) HTML Editor
- 4. (a) How is the switch user option different from 4 Log Off Option ?
	- (b) What is the difference between replying to a message and forwarding it ?
- 5. (a) Differentiate between the Number and Auto 4 Number data types in MS-Access.
	- (b) Explain the Lookup Wizard feature in MS-Access.
- 6. Write short note on *any one* of the following in 4 about 100 words :
	- (a) Bus Topology
	- (b) Star Topology
- 7. How are Public Managers and Policy Makers 4 using ICTs to craft new organizational forms or to make important modifications to present forms ?
- 8. What is the impact of increasing use of 4 information-based, networked forms of organisation on the institutional structures (e.g., oversight, budgeting and accountability systems) that regulate governance ?

MPP-007 2

- 9. Differentiate between geo-coding and reverse 4 geo-coding.
- 10. Explain in brief all the steps of System 4 Development Life Cycle (SDLC).

MPP-007 3

#### **PART - B**

(Long Answer Type)

- **1.** (a) Explain the Pivot Table and Pivot Chart **10**  features in MS-Excel. Also write down the steps to use Pivot Table/Chart for the given data.
	- (b) What is 'What-if-Analysis' ? Explain the Goal Seek tool in MS-EXCEL with example.
- **2.** Write short notes on : **10** 
	- (a) Terrestrial Television
	- (b) Stratovision
	- (c) Satellite Television
	- (d) Cable Television
	- (e) Internet Television
- 3. Explain the following : **10** 
	- (a) Drop Cap
	- (b) Mail Merge
	- (c) Spell Check
	- (d) Four Types of Indentation
	- (e) Columns Feature
- **4.** (a) What are different projection systems and **10**  what is the difference between projected coordinated system and geo-graphic co-ordinate system ?
	- (b) Explain the three views of GIS.

**MPP-007 4 P.T.O.** 

### PART - C

#### (Long Answer Type)

- 1. (a) Differentiate between Traditional 10 Administration and Electronic Administration.
	- (b) What are the devices used for Effective Internal Administration ?
- 2. Explain the role of ICT in Agriculture 10 Development.
- 3. Explain the concept and Significance of ICT in 10 e-Learning.
- 4. Explain the role of ICT in Indian Railways. 10